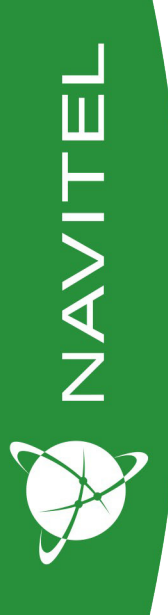

# **DR900**

#### Видеорегистратор

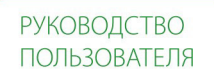

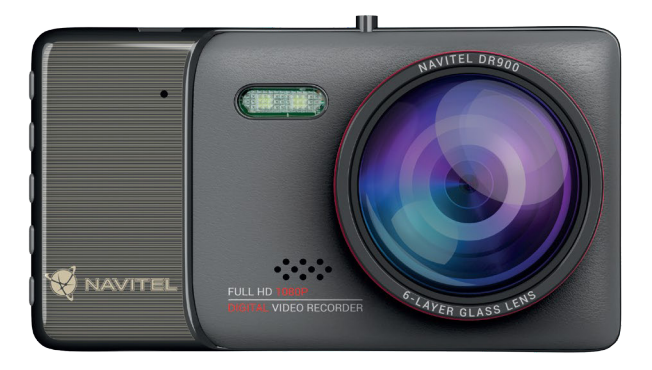

## Введение

Уважаемый покупатель!

Благодарим Вас за приобретение продукта компании NAVITEL®.

NAVITEL DR900 — многофункциональный видеорегистратор с высоким качеством видео- и фотосъемки, а также множеством дополнительных функций, описанных в данном Руководстве пользователя. Внимательно прочитайте руководство перед использованием устройства и сохраните его для будущего использования.

## Внешний вид устройства

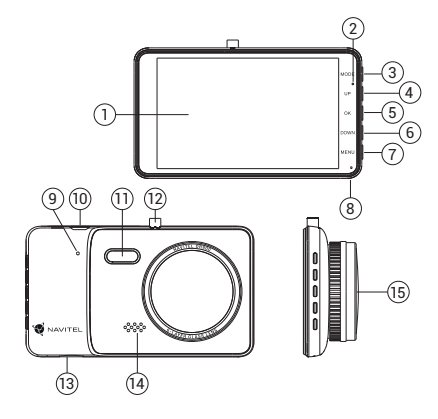

- 1. Дисплей
- 2. Режим
- 3. Индикатор состояния
- 4. Вверх
- 5. (D/OK
- 6. Вниз
- 7. Меню
- 8. Микрофон

9. Сброс 10. Разъем mini-USB 11. LED подсветка 12. Крепление 13. Слот microSD карты 14. Динамик 15. Объектив

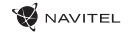

#### Технические характеристики

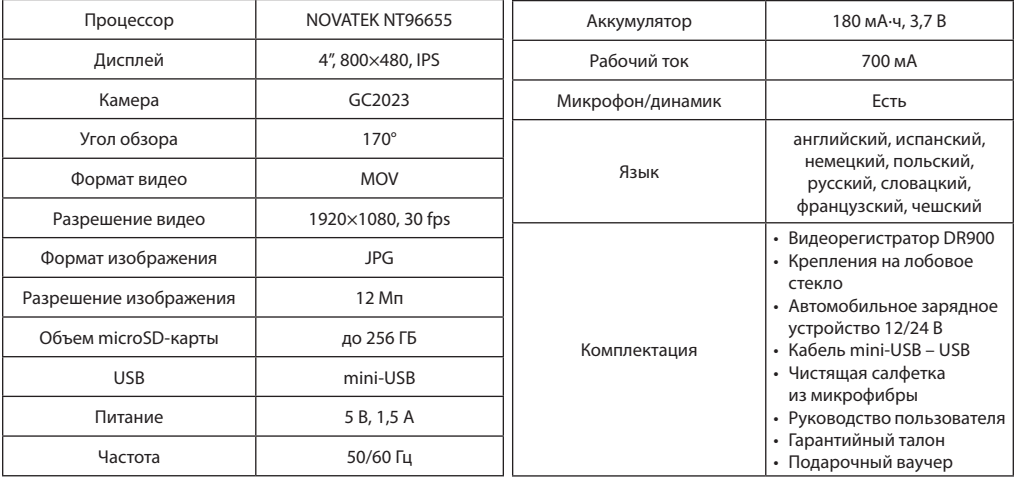

**Примечание**: технические характеристики, функционал, комплектация и внешний вид устройства могут быть изменены производителем без предварительного уведомления.

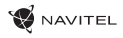

# Кнопки

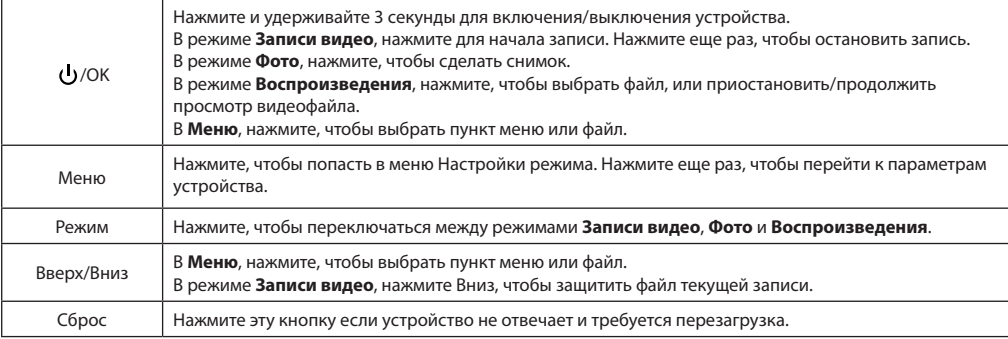

**Примечание:** Встроенный аккумулятор предназначен только для записи аварийного события в режиме парковки и корректного выключения устройства при отключении питания. Для полноценной работы устройства в любом из режимов требуется постоянное подключение питания.

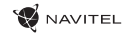

## Функции устройства

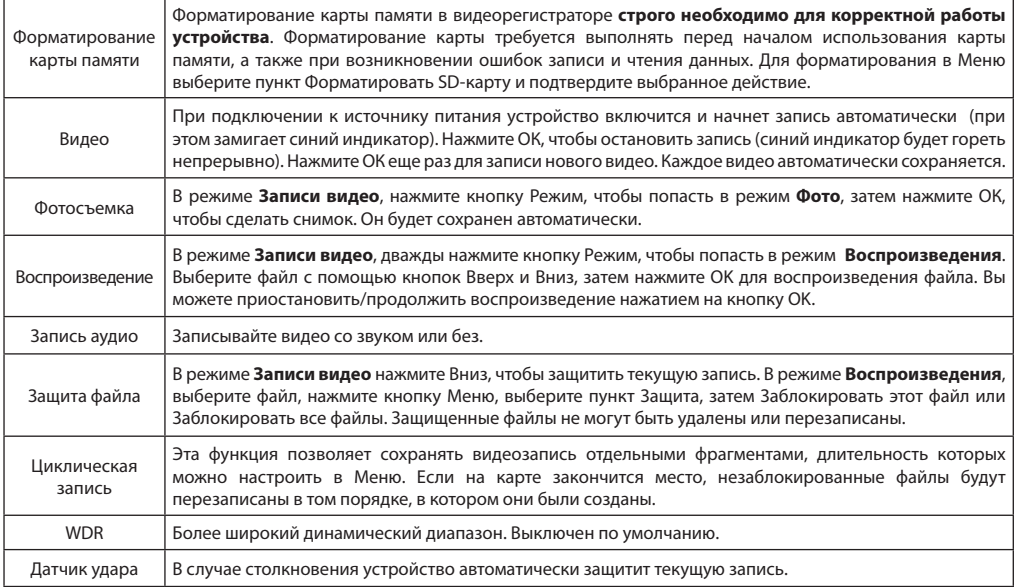

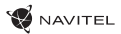

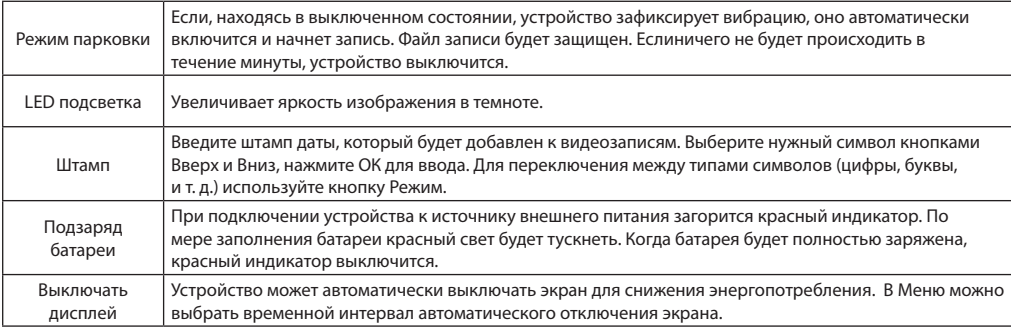

#### Меры предосторожности

1. Используйте только оригинальный адаптер ЗУ. Использование другого адаптера может негативно повлиять на аккумулятор устройства.

2. Не используйте устройство в жарком или влажном климате.

3. Следите за чистотой объектива.

4. Не разбирайте устройство и не производите его ремонт самостоятельно.

5. Строго следуйте законам и регулирующим актам региона использования устройства. Это устройство не может использоваться в незаконных целях.

6. Допустимая температура внешней среды в режиме эксплуатации: от 0 до +35 °С. Температура хранения: от +5 до +45 °С. Относительная влажность: от 5% до 90% без конденсата (25 °С).

### Установка

- 1. Убедитесь, что питание в прикуривателе отключено.
- 2. Вставьте microSD-карту в соответствующий слот видеорегистратора.

**Примечание**: используйте высокоскоростную (Class 6 и выше) карту емкостью до 256 ГБ.

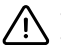

- Во избежание повреждения устройства и/или карты памяти, не вставляйте и не извлекайте её во время работы устройства.
- До начала записи требуется обязательно отформатировать карту памяти в видеорегистраторе. Это необходимо, чтобы избежать ошибок чтения и записи данных. Для форматирования в Меню выберите пункт Форматировать SD-карту и подтвердите выбранное действие.
- 3. Закрепите устройство на лобовом стекле при помощи держателя.
- 4. Подключите зарядное устройство (ЗУ) к гнезду прикуривателя.
- 5. Подключите ЗУ к устройству через разъем mini-USB. Кабель зарядного устройства проложите по салону, как показано на рисунке ниже.
- **Примечание**: кабель можно расположить по краю лобового стекла.
- 6. Убедитесь, что камера расположена правильно. Объектив должен быть направлен параллельно земле.
- 7. Включите питание, убедитесь что устройство установлено правильно.
- **Примечание**: если устройство установлено правильно, загорится красный индикатор, устройство включится и начнет видеозапись.

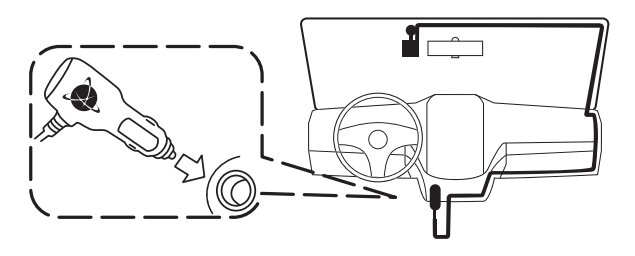

#### Правила и условия монтажа, хранения, перевозки, реализации и утилизации

- Устройство фиксируется на лобовое стекло с помощью крепления, поставляемого в комплекте.
- Хранение и транспортировка устройства должны производиться в сухом помещении. Устройство требует бережного обращения, оберегайте его от воздействия пыли, грязи, ударов, влаги, огня и т.д.
- Реализация устройства должна производиться в соответствии с действующим законодательством РФ.
- После окончания срока службы устройство подлежит сдаче на утилизацию в соответствующий пункт приема электрического и электронного оборудования для последующей переработки и утилизации в соответствии с федеральным или местным законодательством.

#### Информация о мерах, которые следует принять при обнаружении неисправности оборудования

В случае обнаружения неисправности устройства обратитесь в aвторизованный сервисный центр: 125190, Москва, Ленинградский проспект, д. 80, корп. 16, e-mail: service@navitel.ru

Полный список сервисных центров доступен на сайте www.navitel.ru.

#### **Тип устройства**: Видеорегистратор.

#### **Модель товара**: NAVITEL DR900.

Сделано в Китае компанией NAVITEL s.r.o. [НАВИТЕЛ с.р.о.] на заводе Shenzhen Roverstar Technology Co., Ltd [Шенжень Роверстар Технолоджи Ко., Лтд]. Импортер в РФ: ООО «Атлас», 690068, Россия, Приморский край, город Владивосток, проспект 100-летия Владивостока, дом 155, корпус 3, офис 5. Уполномоченное изготовителем лицо по вопросам сертификации на территории РФ: ООО «ТОРГОВЫЙ ДОМ ЦНТ», 125190, Россия, город Москва, Ленинградский проспект, дом 80, корпус 16.

Регистрационный номер декларации о соответствии: ЕАЭС N RU Д-CN.НА52.В.03939/19, срок действия: до 03.04.2024. Выдана согласно требованиям Технического регламента ТР ТС 020/2011 Испытательной лабораторией ООО "Центр испытаний и метрологии" 04.04.2019. Дата производства: указана в серийном номере на корпусе устройства в формате DR900ГГГГММ00000.

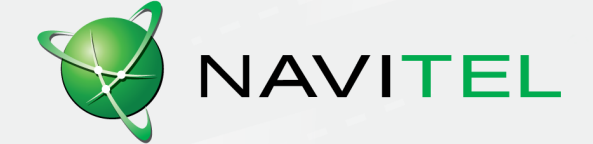